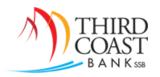

# **OFX - Direct Connect**

## **Connection Types for Intuit® Products:**

- **Direct Connect** is a two-way communication, users synchronize account information and also allows internal transfer and bill pay capabilities
- Web Connect opens a one-way communication, login from Online Banking with content download
- **Express Web Connect (Online)** similar to web connect; however, this connection type is not supported by online banking

### **Direct Connect Considerations:**

- ✓ Used for Quicken® (find Third Coast Bank ssb) and QuickBooks® (find Third Coast Bank ssb DC)
- ✓ Customers may need to run an update on their software to view this product update
- ✓ Password changes are made in Online Banking and then must be updated by the Intuit® product.
- ✓ This connection type bypasses the secure token functionality

## FAQs:

# How can I turn this on for my online banking?

- OFX Direct Connect is automatically available within Third Coast Bank's online banking system.
- You should begin the setup for an account within your Intuit<sup>®</sup> product. Supported for Windows<sup>®</sup> and Mac<sup>®</sup> operating systems.

## **▶** Who do I contact for support?

- o Online Banking Password contact Third Coast Bank
- o Quicken® or QuickBooks® contact Intuit® Support

### What type of Transfers can I process with Direct Connect?

- o Internal transfers may be made within Direct Connect.
- Only immediate or scheduled transfers are supported. (Recurring transfers and transfers processed on Saturday or Sunday are not supported.)
- o The daily transfer cutoff time is 2:00 pm.

### ➤ How can I process Bill Payments with Direct Connect?

- o Your online banking profile must already be enrolled in Bill Payment capabilities before utilizing any Direct Connect Bill Pay features.
- o Payees may be established in online banking or Direct Connect.
- o Recurring payments are not supported.
- The processing date is the date the payment is sent (mailed), and the due date is the delivery date for the payment.

Review the OFX - Direct Connect User Guide for more details.

Treasury Management 1-Nov-19 OFX – Direct Connect